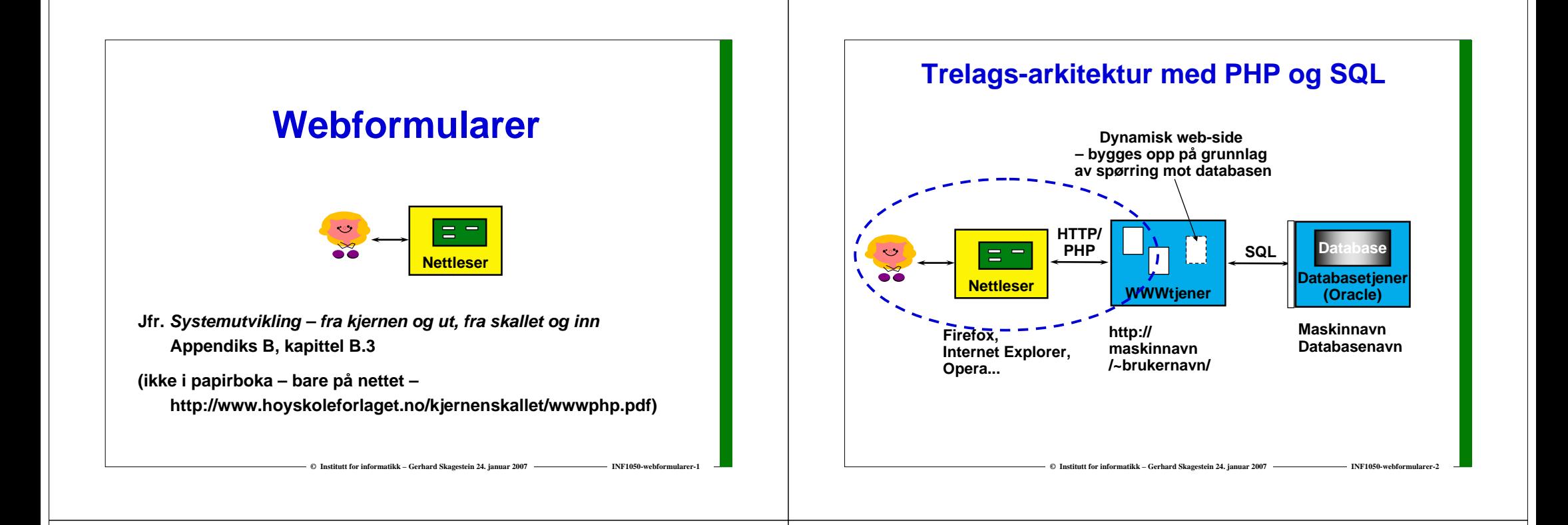

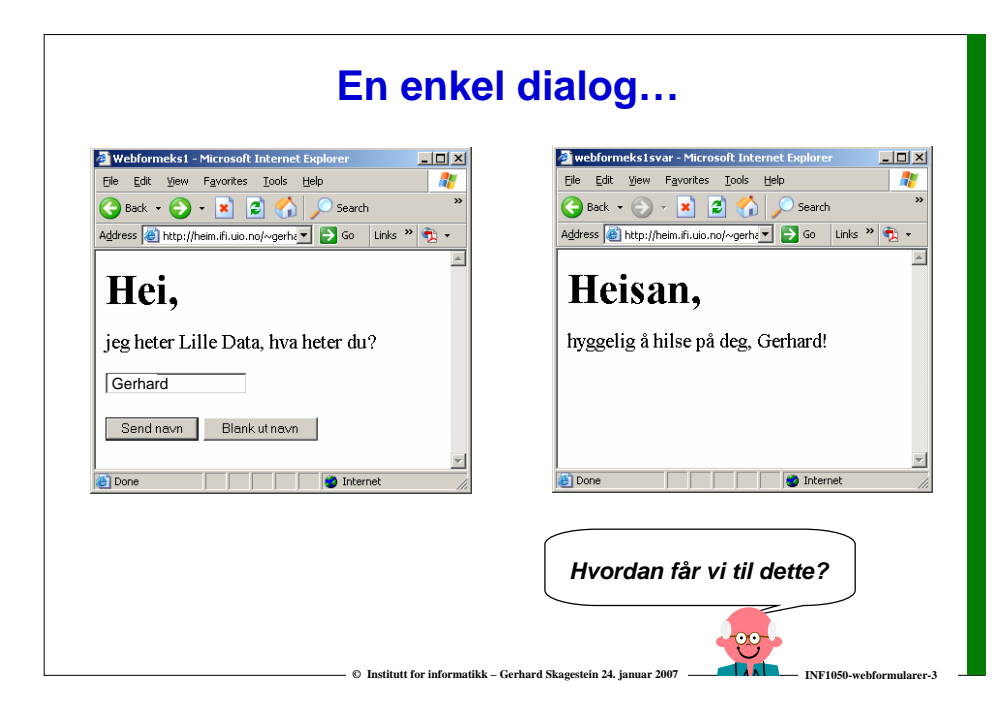

### **XHTML – Extensible Hypertext Markup Language**

 **XML med en spesiell DTD egnet for utforming av nettsider se http://www.w3.org/TR/xhtml1/DTD/xhtml1-strict.dtd**

**Viktig bestanddel av Hypertext Transfer Protocol – HTTP**

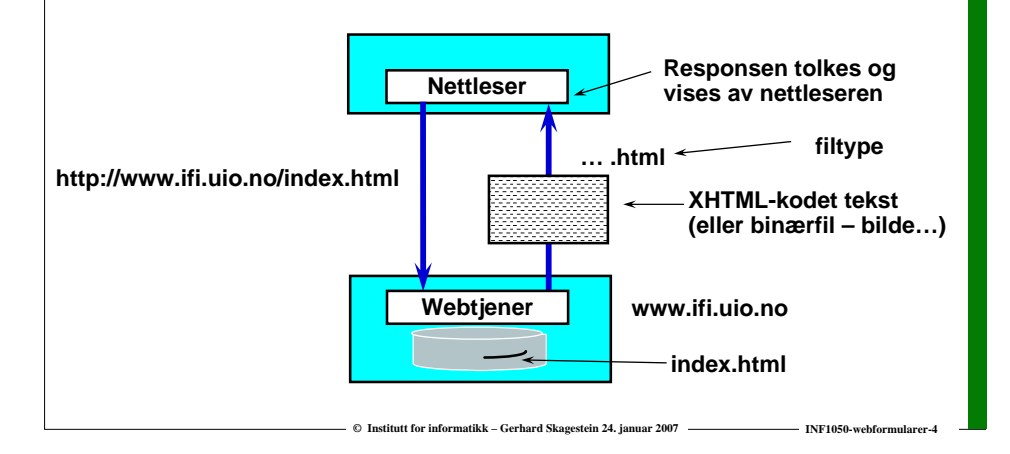

# **Den minimale XHTML nettside**

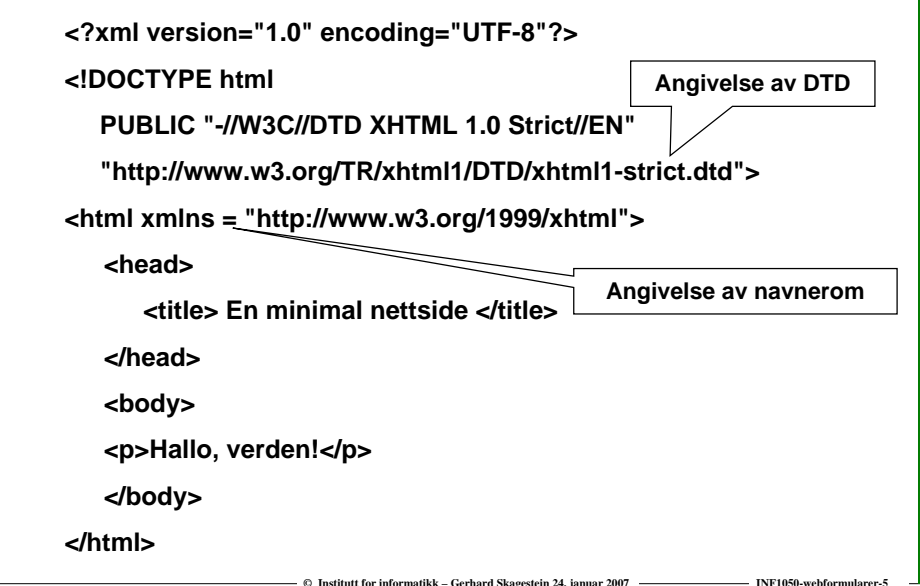

# **© Institutt for informatikk – Gerhard Skagestein 24. januar 2007 INF1050-webformularer-6 Nettsidehodet Inneholder data som er interessante for nettleseren og andre programvarer (spesielt søkemotorer), men innholdet vises ikke på selve nettsiden <head><title> En minimal nettside </title>…. </head>**

## **Nettsidekropp (forslag)**

**<body>**

**<h1> Sideoverskrift (ofte samme som title) </h1>**

**<p>**

**brødtekst (evt. med linker)**

**</p> <hr />** **Legg merke til mellomrommet foran /. Dette er satt inn av hensyn til enkelte eldre nettlesere.**

**© Institutt for informatikk – Gerhard Skagestein 24. januar 2007 INF1050-webformularer-7**

**<p>**

**eventuelle navigasjonslinker**

**<br />"Oppdatert av NN" dato, link til NN's epost-adresse**

**</p>** 

**</body>**

# **Vanlige markeringer i nettsidekroppen**

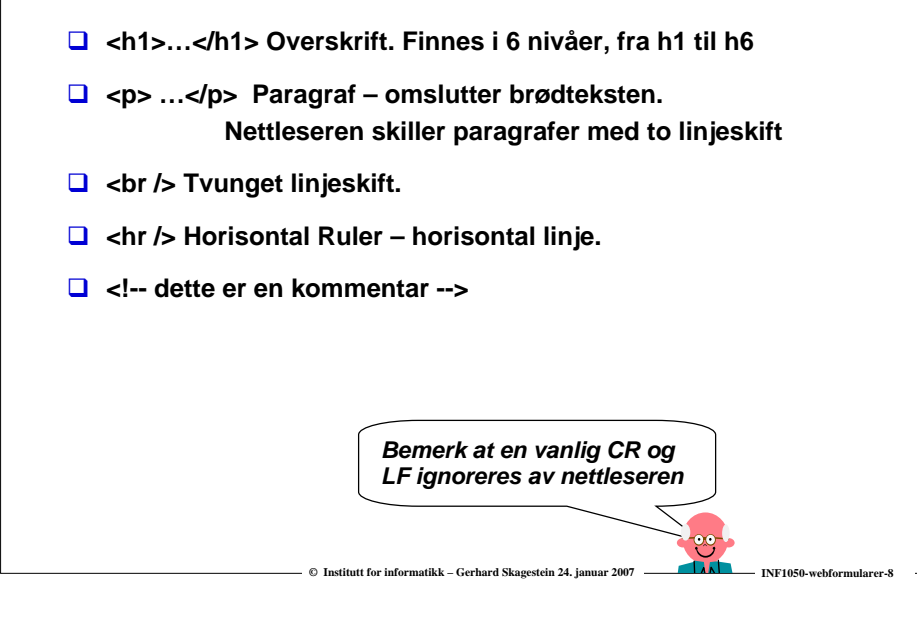

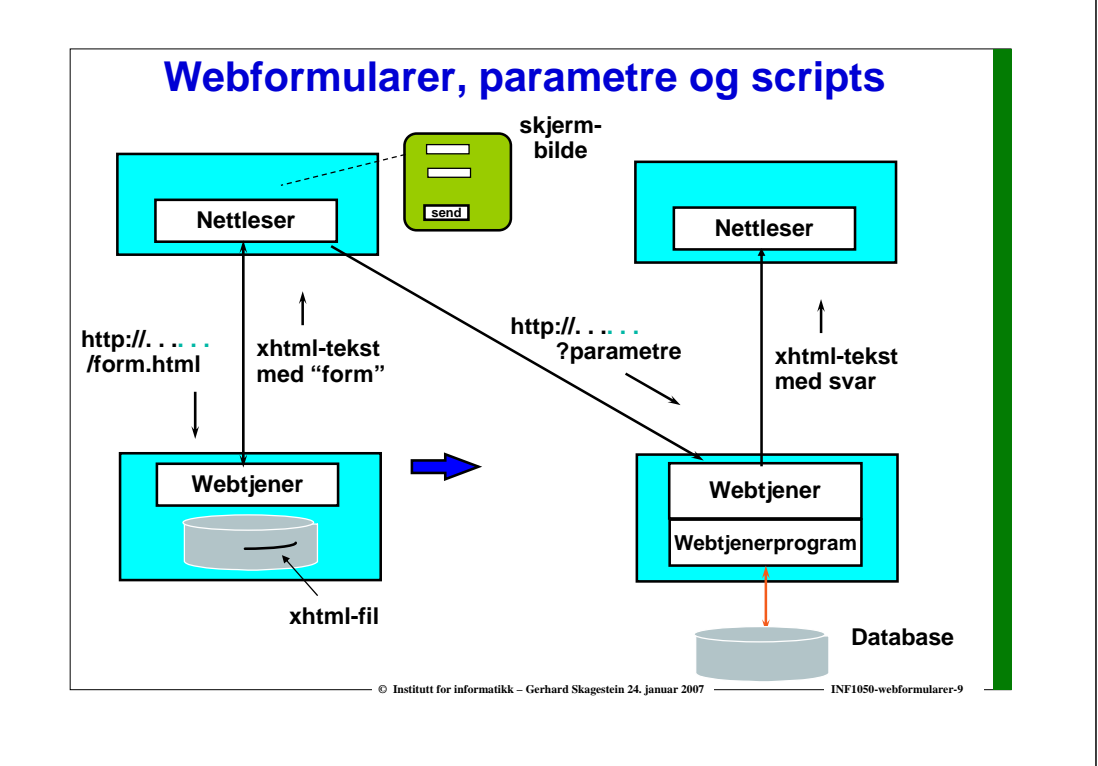

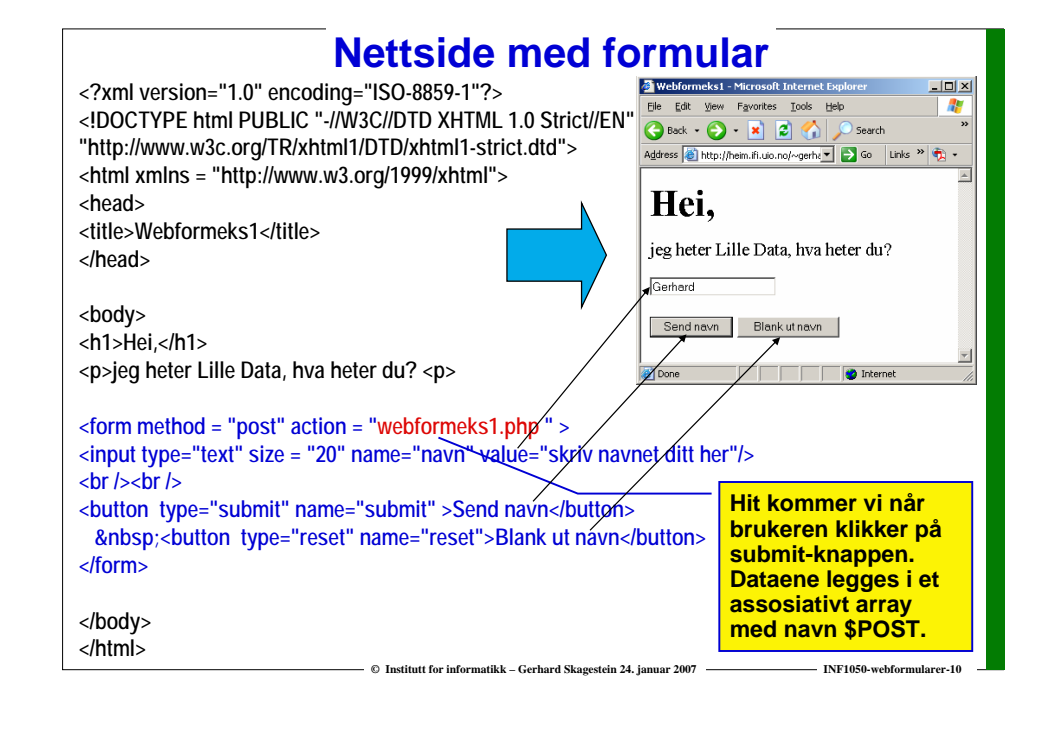

#### **"action"-sidenPå fil webformeks1.php: <!DOCTYPE html PUBLIC "-//W3C//DTD XHTML 1.0 Strict//EN""http://www.w3c.org/TR/xhtml1/DTD/xhtml1-strict.dtd"> <html xmlns <sup>=</sup>"http://www.w3.org/1999/xhtml"> <head><title>webformeks1svar</title></head>**  $|D|$  $\times$ File Edit View Eavorites Tools Help AU.  $\bigodot$  Back  $\cdot$   $\bigodot$   $\cdot$   $\mathbf{x}$   $\bigodot$   $\bigodot$  Search **<body>** Address <sup>2</sup> http://heim.ifi.uio.no/~gerhav 3 Go Links > 3 + **<h1>Heisan,</h1> <p>hyggelig å hilse på deg,**  Heisan, **<?php print (\$\_POST['navn']) ?>!</p>** hvggelig å hilse på deg. Gerhard! **\$POST (assosiativt array) </body> navn => 'Gerhard' </html>submit => 'Send navn'reset => 'Blank ut navn' Determed** el Done

**© Institutt for informatikk – Gerhard Skagestein 24. januar 2007 INF1050-webformularer-11**

### **Formularer – ulike muligheter for datainput**

![](_page_2_Picture_349.jpeg)

**© Institutt for informatikk – Gerhard Skagestein 24. januar 2007 INF1050-webformularer-12**

![](_page_3_Picture_137.jpeg)

# **Webformularer som brukergrensesnitt**

#### **Fordeler**

- o **Enkelt å lage (særlig med webutviklingsverktøy)**
- o **Går på alle maskintyper og operativsystemer med nettleser**
- o **Enkelt å lage flerbildedialoger (bruk linker)**
- o **Distribusjonsaspektet fås nesten gratis**
- **Ulemper**
	- o **Noe begrensede muligheter p.g.a.**
		- **Tilstandsløs protokoll (tjeneren har ingen klienthistorikk, men: cookies)**
		- **Begrenset kontroll over layout (nettleseren har det endelige ord)**

**© Institutt for informatikk – Gerhard Skagestein 24. januar 2007 INF1050-webformularer-14**

 **Ingen programmering på klienten (men: Java-applets, Java-scripts,…..)**